## SAP ABAP table UMB YS ASP MEAS {Interface for List of Measures}

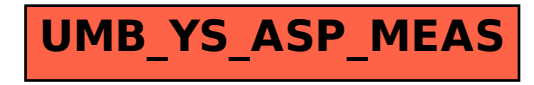